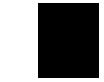

Landeshauptstadt München

Landeshauptstadt München, BA-Geschäftsstelle Nord Ehrenbreitsteiner Str. 28 a, 80993 München

An das Kreisverwaltungsreferat Verkehrsmanagement

**Vorsitzende** Anna Hanusch

Privat: Schlörstr. 4 80634 München Telefon: 0173 5701152 E-Mail: anna\_hanusch@gmx.de

Geschäftsstelle: Ehrenbreitsteiner Str. 28 a 80993 München Telefon: 159 86 89 35 Telefax: 159 86 89 21 E-Mail: BA9@muenchen.de

Bürgerschreiben vom: 27.06.2017

Unser Zeichen:  $3.2.2/07/17$ 

München, 19.07.2017

Verkehrsberuhigung im Bereich Frundsbergstraße

Sehr geehrte Damen und Herren,

anbei erhalten Sie den Antrag eines Anwohners. Wir bitten Sie die Anregung aufzugreifen und die Möglichkeit einer kompletten verkehrlichen Neuorganistaion im in der Anlage gelb markierten Bereich zu prüfen. Das gesamte Gebiet ist verkehrlich äußerst schwierig und leidet unter immensen Parkdruck. Wir möchten Sie auch bitten zu prüfen ob sich hier das Parkraummanagement - als Pilotversuch oder dauerhaft - ein intelligentes System zur Parkplatzsuche (beispielsweise mittels Drucksenoren der Firm ParkHere oder optischen Sensoren wie sie u.a. die Firma Cleverciti anbietet) einrichten lässt. Wir bitten um Erarbeitung eines entsprechenden Konzeptes.

Mit freundlichen Grüßen

gez.

Anna Hanusch Vorsitzende

Behandelt im UA Verkehr UA-Vorsitzende Gudrun Piesczek – g.piesczek@yahoo.de

**Anlage**